#### **ANEXO N°4**

#### **FICHA REQUERIMIENTO DE CONVENIOS DE APALANCAMIENTO DE RECURSOS DE INVERSIÓN POR PARTE DE INSTITUCIONES PÚBLICAS A FOSIS**

Esta ficha debes enviarla junto con las bases de licitación al Departamento de Alianza e Innovación Social, quien gestionará con el Departamento de Gestión de Programas que corresponda, quien distribuirá a las distintas áreas relacionadas.

**Fecha de envío de la ficha: \_\_\_\_\_\_\_/ \_\_\_\_\_\_\_ / \_\_\_\_\_\_\_\_**

### **I. INFORMACIÓN DE CARÁCTER GENERAL DEL CONVENIO.**

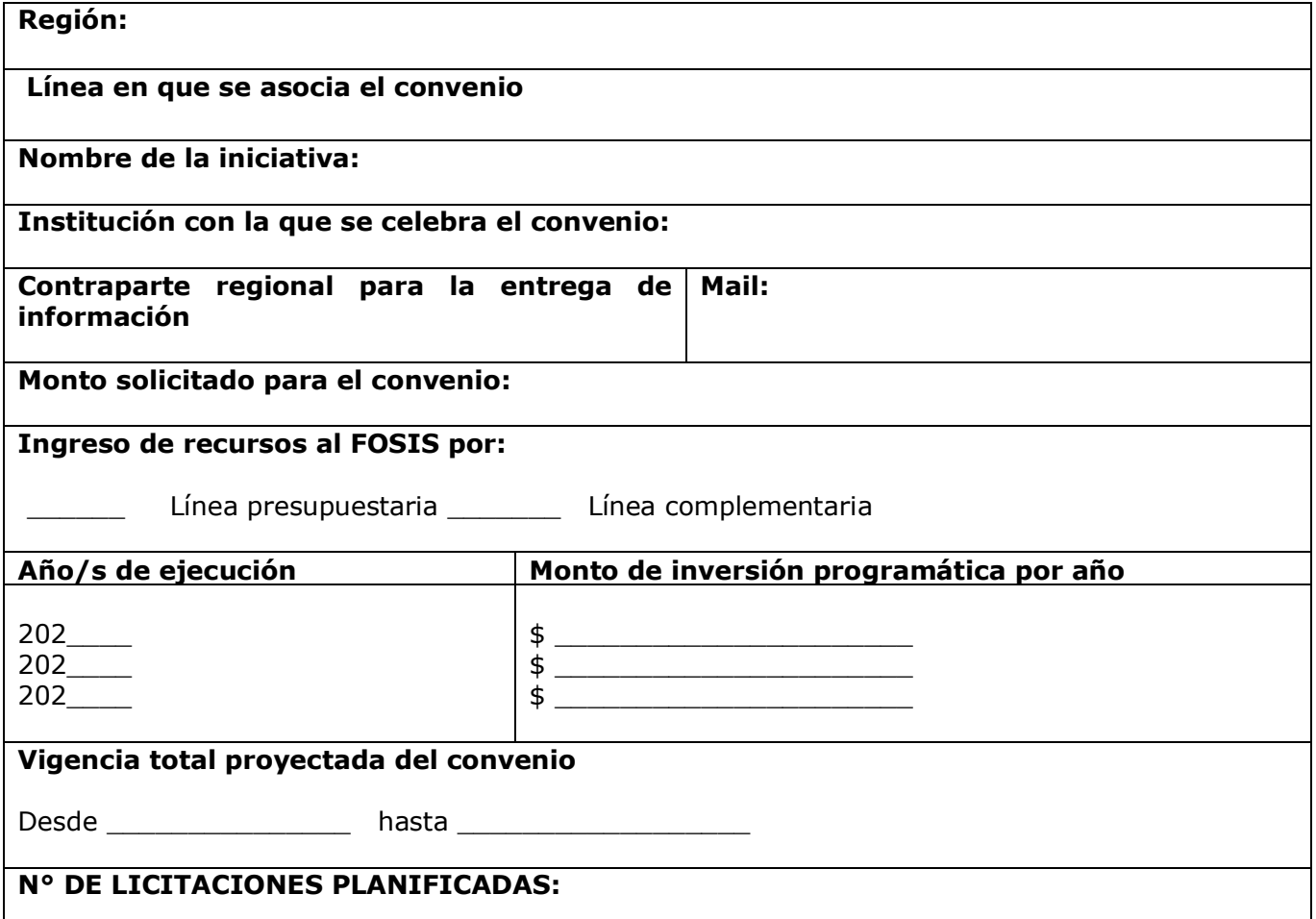

#### **II. INFORMACIÓN POR LICITACION/S ASOCIADO/S AL CONVENIO.**

#### **Los códigos disponibles para las licitaciones actualmente son los siguientes, es importante que tengas en cuenta:**

- $\checkmark$  Sí la metodología comprometida en el convenio involucra el desarrollo de un programa regular, debes utilizar los códigos que se encuentran preestablecidos en el siguiente listado de la tabla.
- $\checkmark$  Cuando utilizas un código asociado a un programa regular, en el sistema SGI se homologarán las etapas y actividades de dichos programas al igual que el plan de cuenta. Lo mismo ocurrirá con las variables de intervención que se solicite parametrizar al Departamento de estudio, en el SNU.

#### **Si el programa que desea licitar no utiliza la metodología, ni instrumento de los programas regulares, deberás solicitar que se asigne un código especial, ello debes indicarlo claramente en esta ficha.**

La habilitación del SGI, con la carga de los recursos se hará una vez que envíen las bases de licitación a revisión, no al momento de envío de esta ficha, por las temporalidades asociadas.

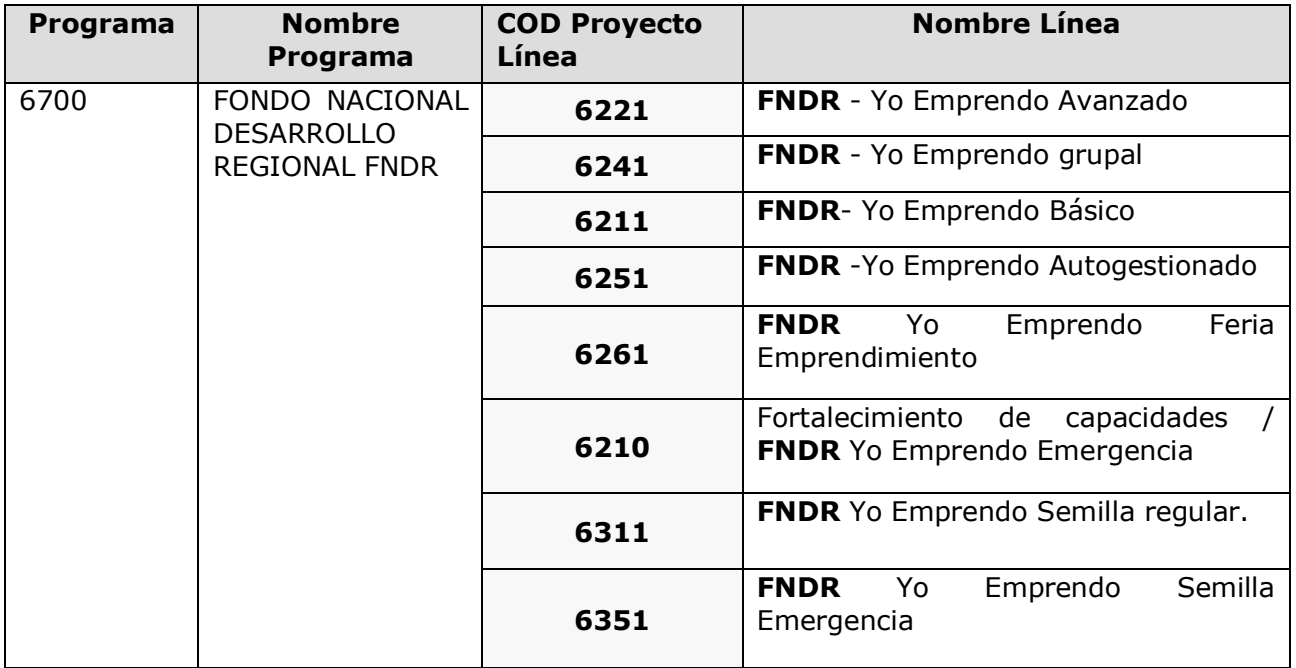

**Anualmente, se enviará un correo a los jefes/as del Departamento de Gestión de programas, actualizando la tabla de códigos o ratificándola, sin ser necesario modificar la resolución que aprueba estas orientaciones.**

### **I. ANTECEDENTES GENERALES:**

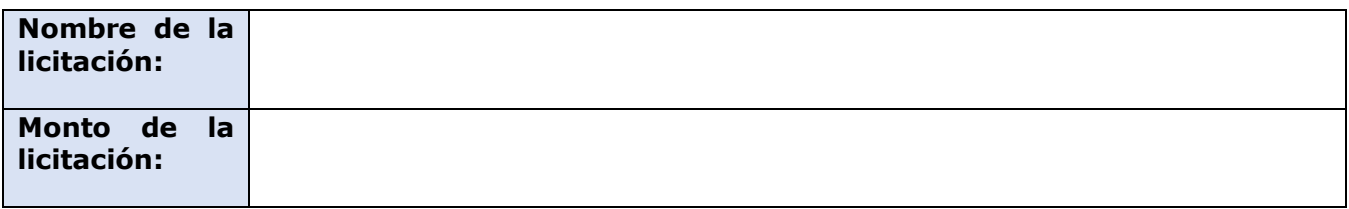

**Carta Gantt:** Identifica los plazos con los que se requiera contar para las gestiones antes solicitadas.

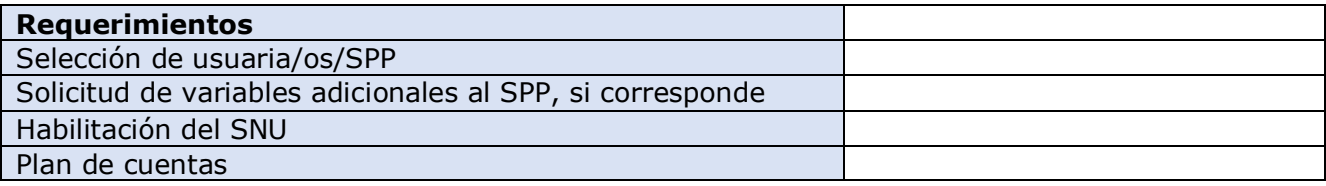

### **II. REQUERIMIENTO PARA EL DEPARTAMENTO DE ALIANZA E INNOVACIÓN SOCIAL.**

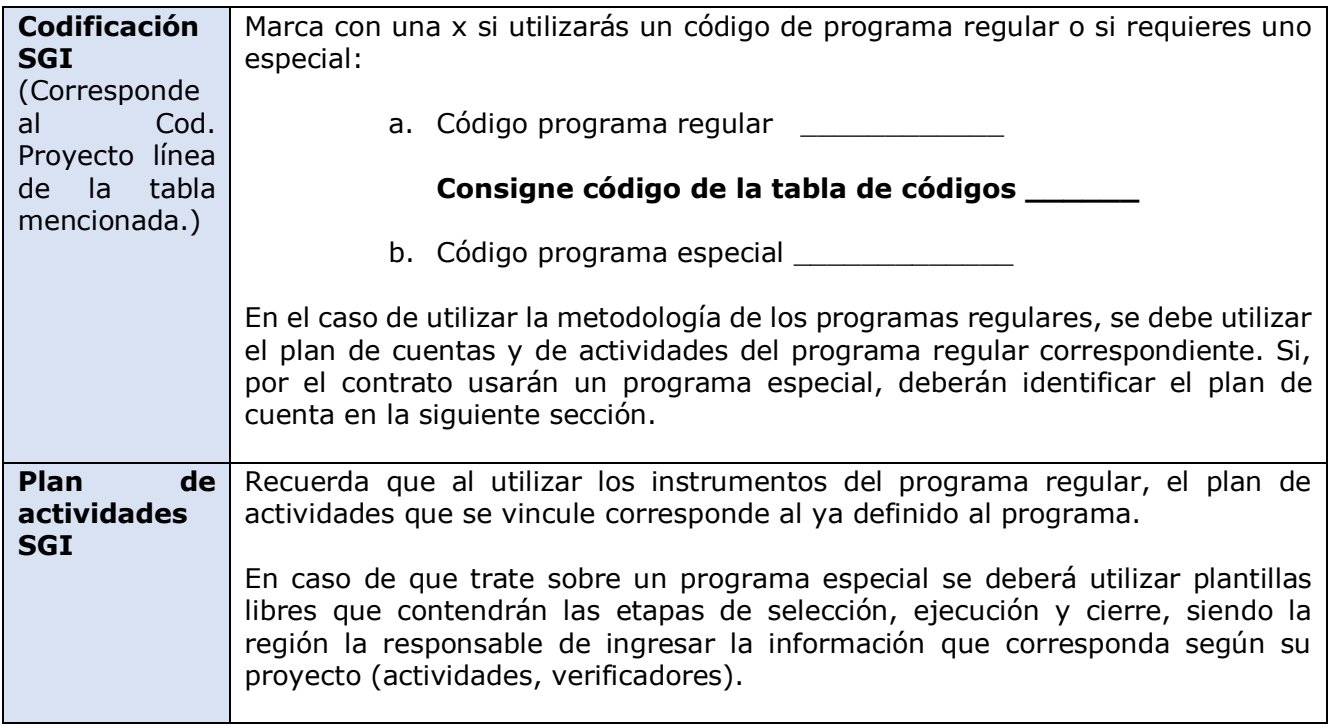

# **III. REQUERIMIENTO PARA LA SUBDIRECCIÓN DE ADMINISTRACIÓN Y FINANZAS**

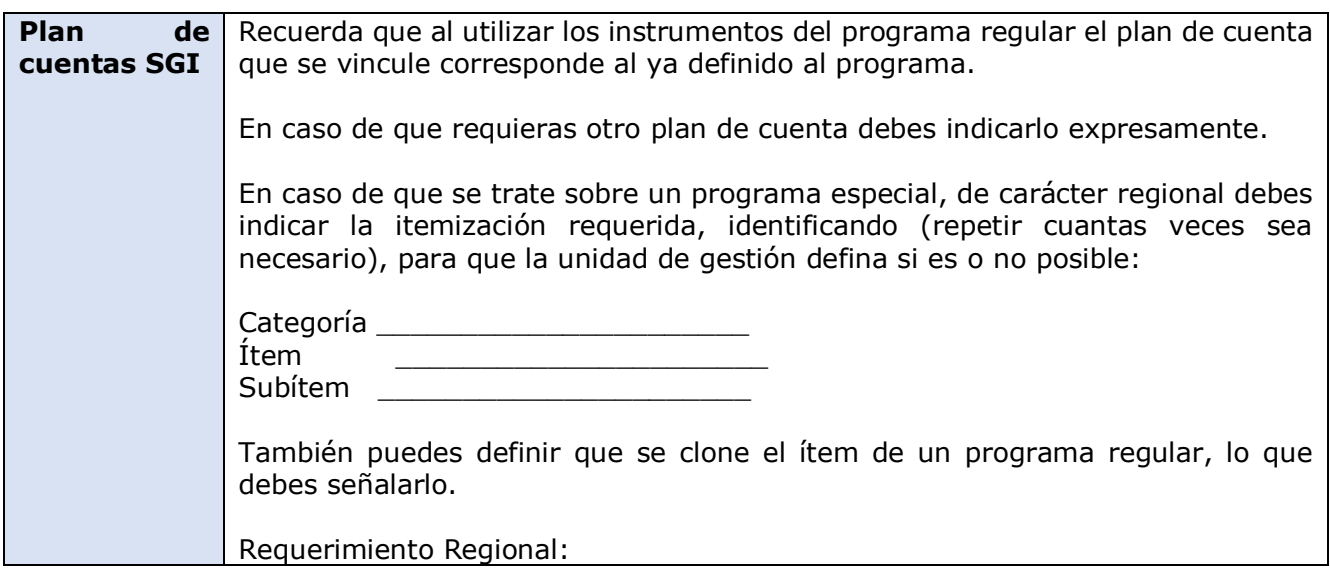

## **IV. REQUERIMIENTO PARA UNIDAD DE GESTIÓN**

 $\overline{a}$ 

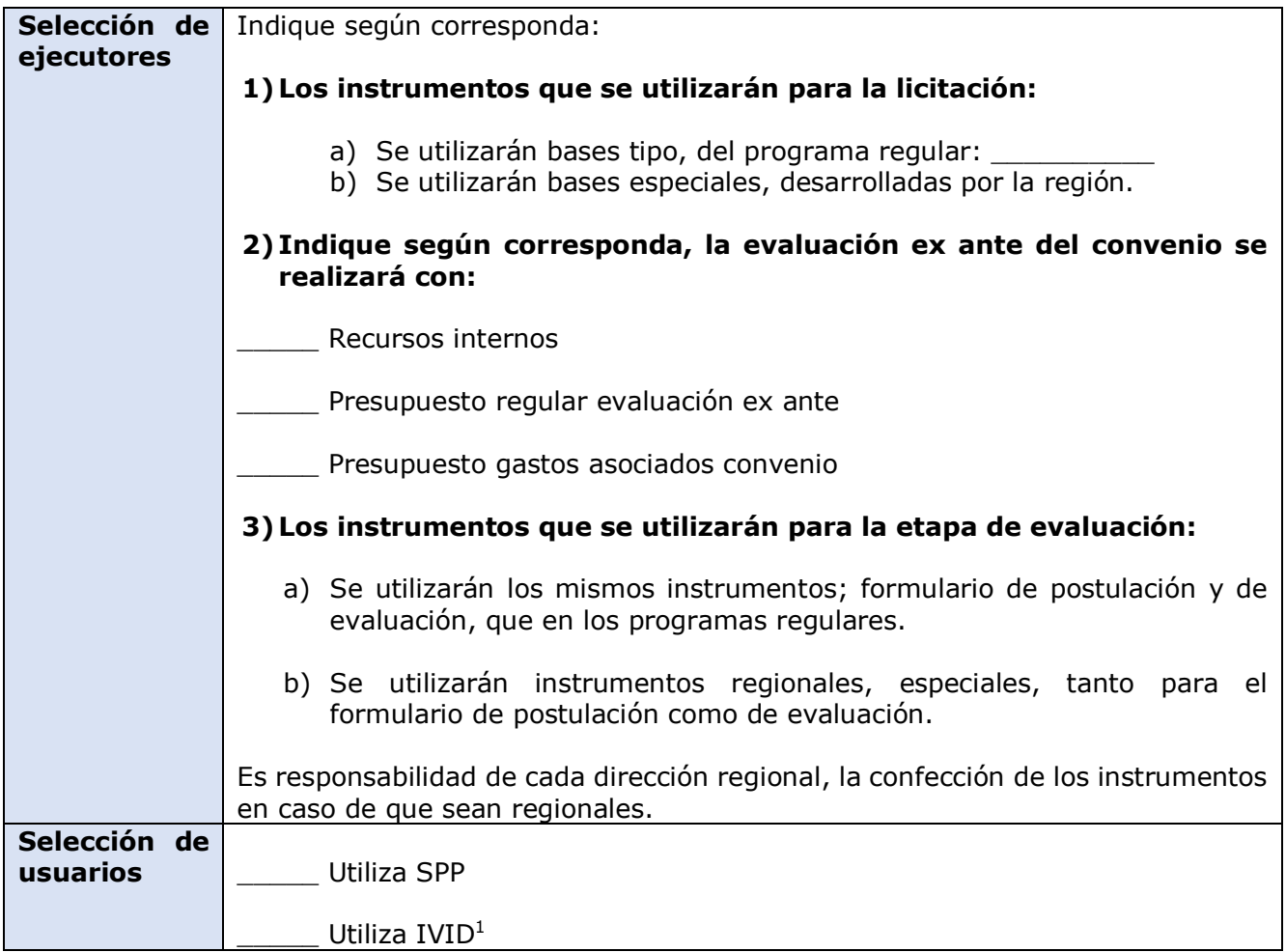

 $^1$  IVID es un instrumento de verificación y toma de línea base. Solo tienen IVID los programas de emprendimiento regulares.

\_\_\_\_\_ Listado Predeterminado **Especifique otros requerimientos que se requiere de la unidad, vinculados a la selección de usuarios/as.**

### **V. REQUERIMIENTO PARA EL DEPARTAMENTO DE ESTUDIO DEL FOSIS**

 $\overline{a}$ 

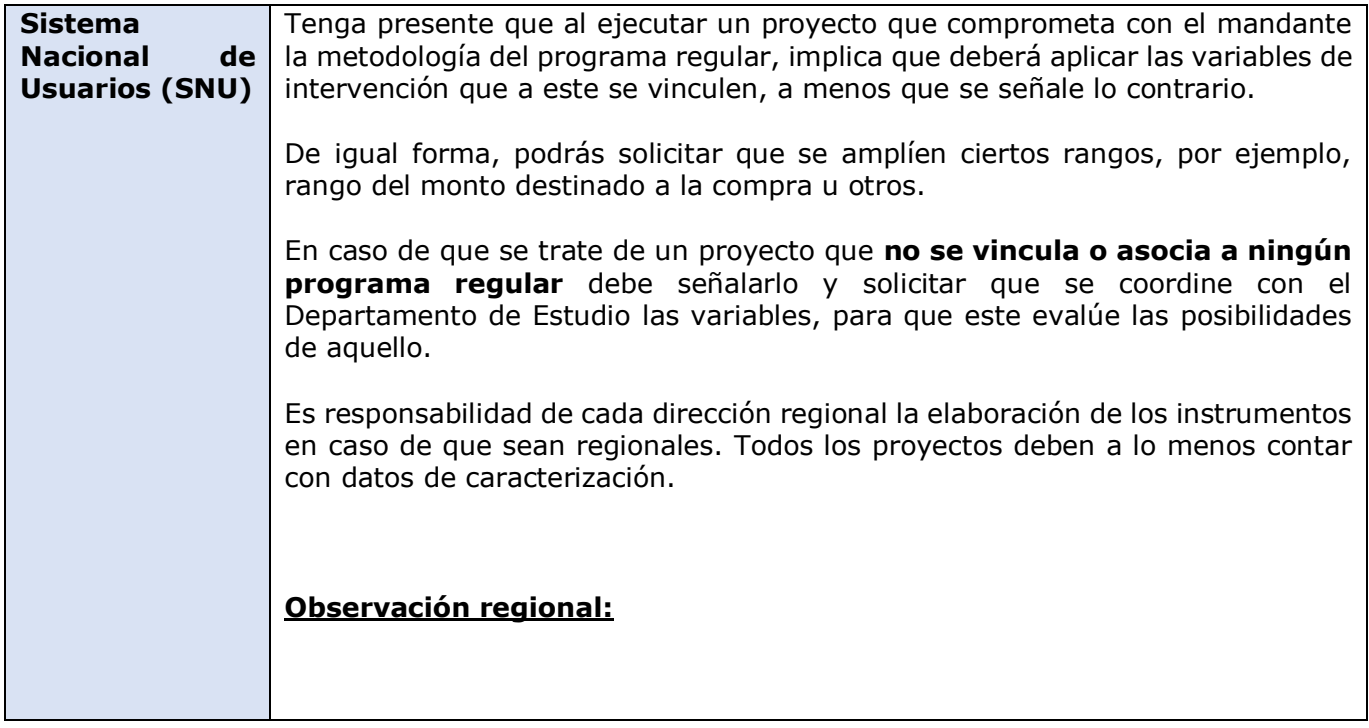